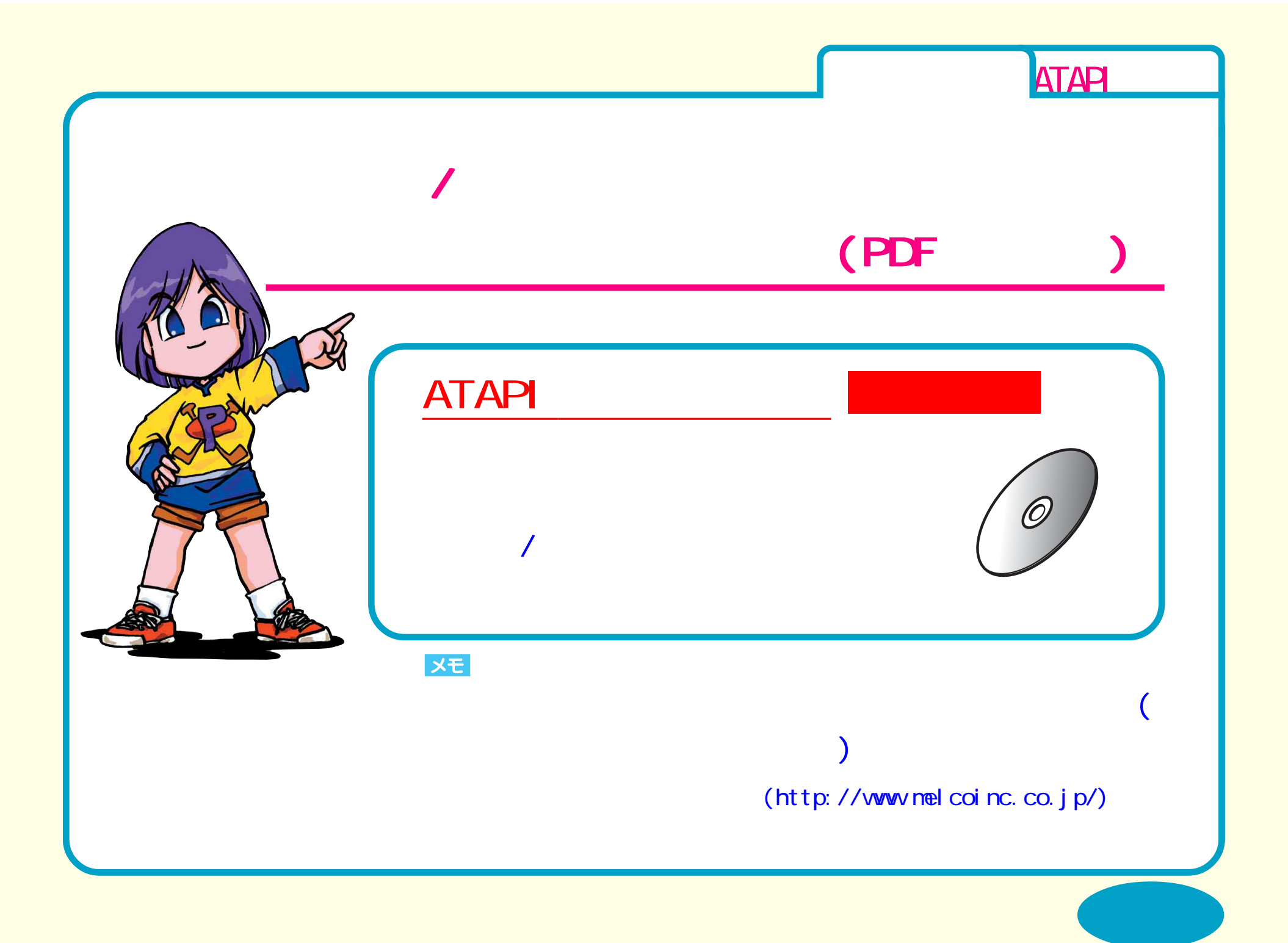

<span id="page-1-0"></span>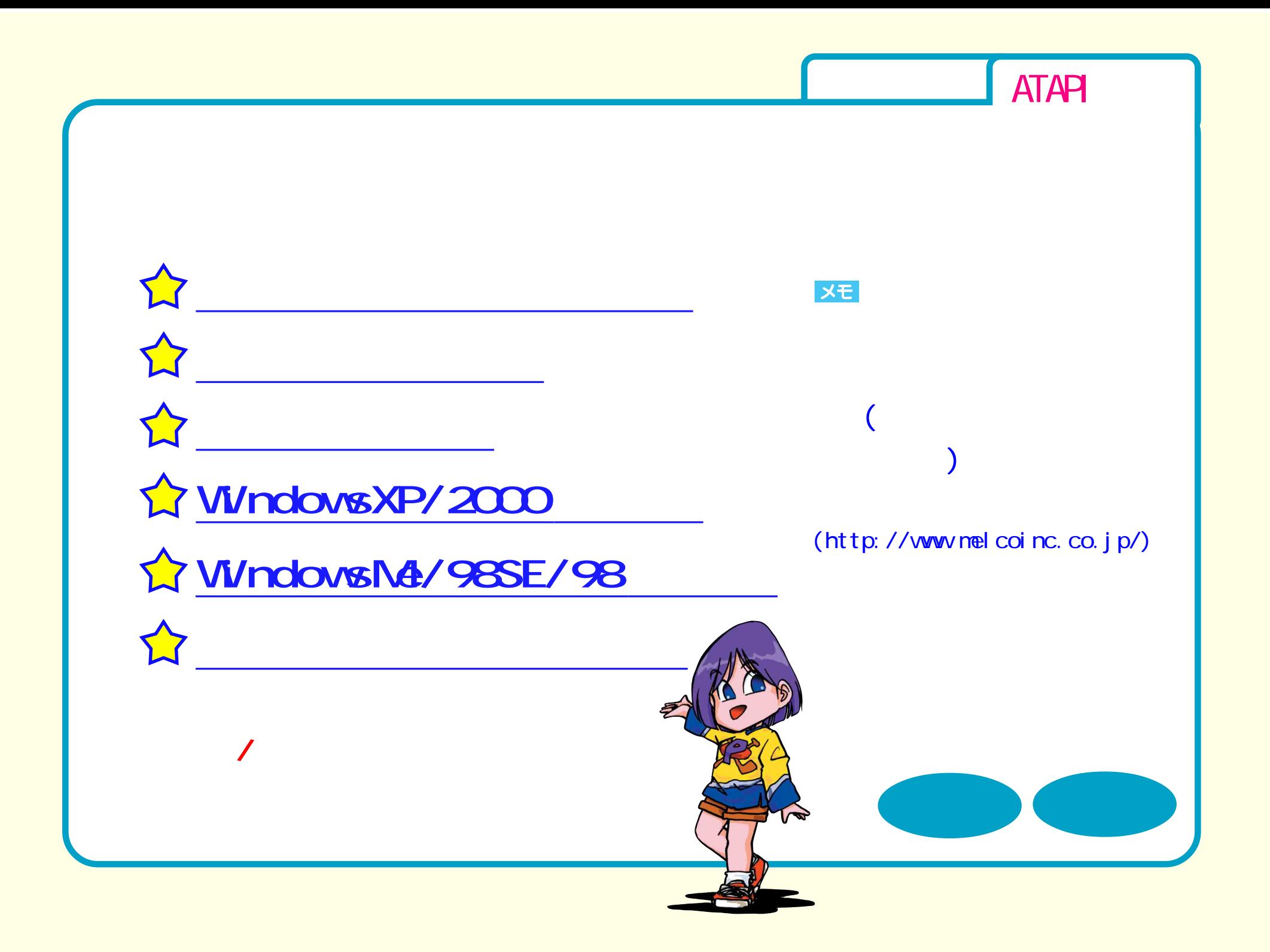

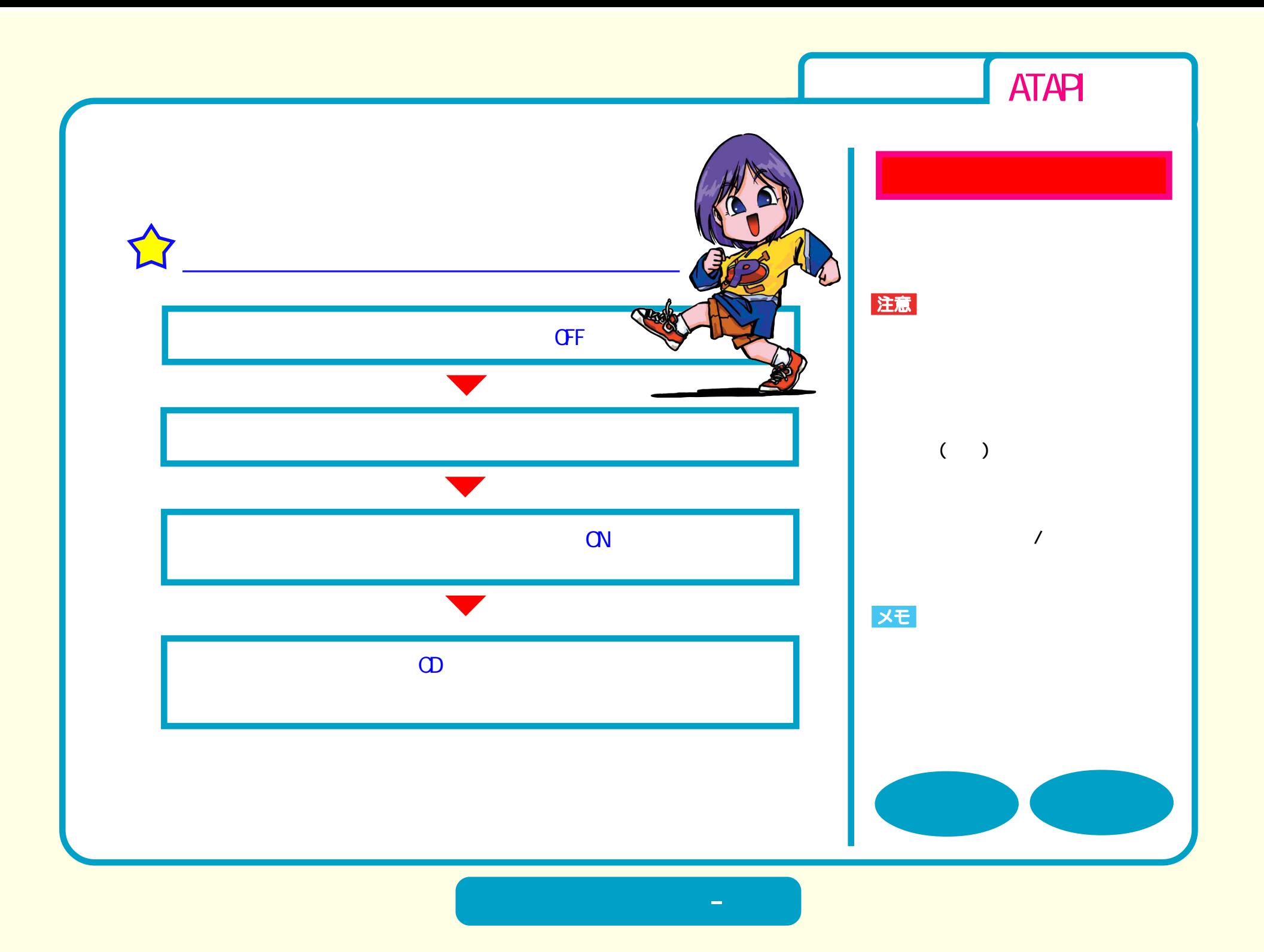

<span id="page-3-0"></span>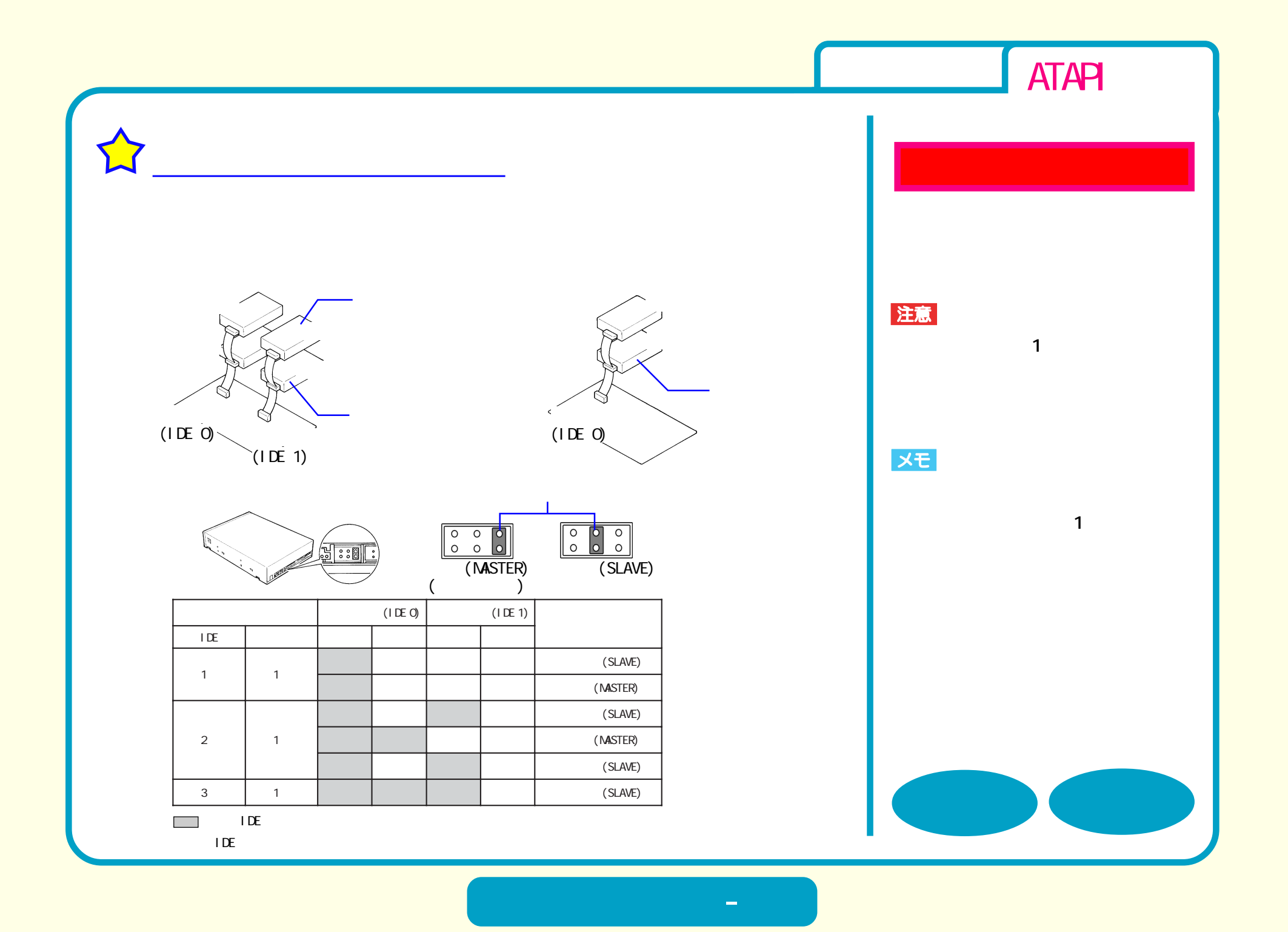

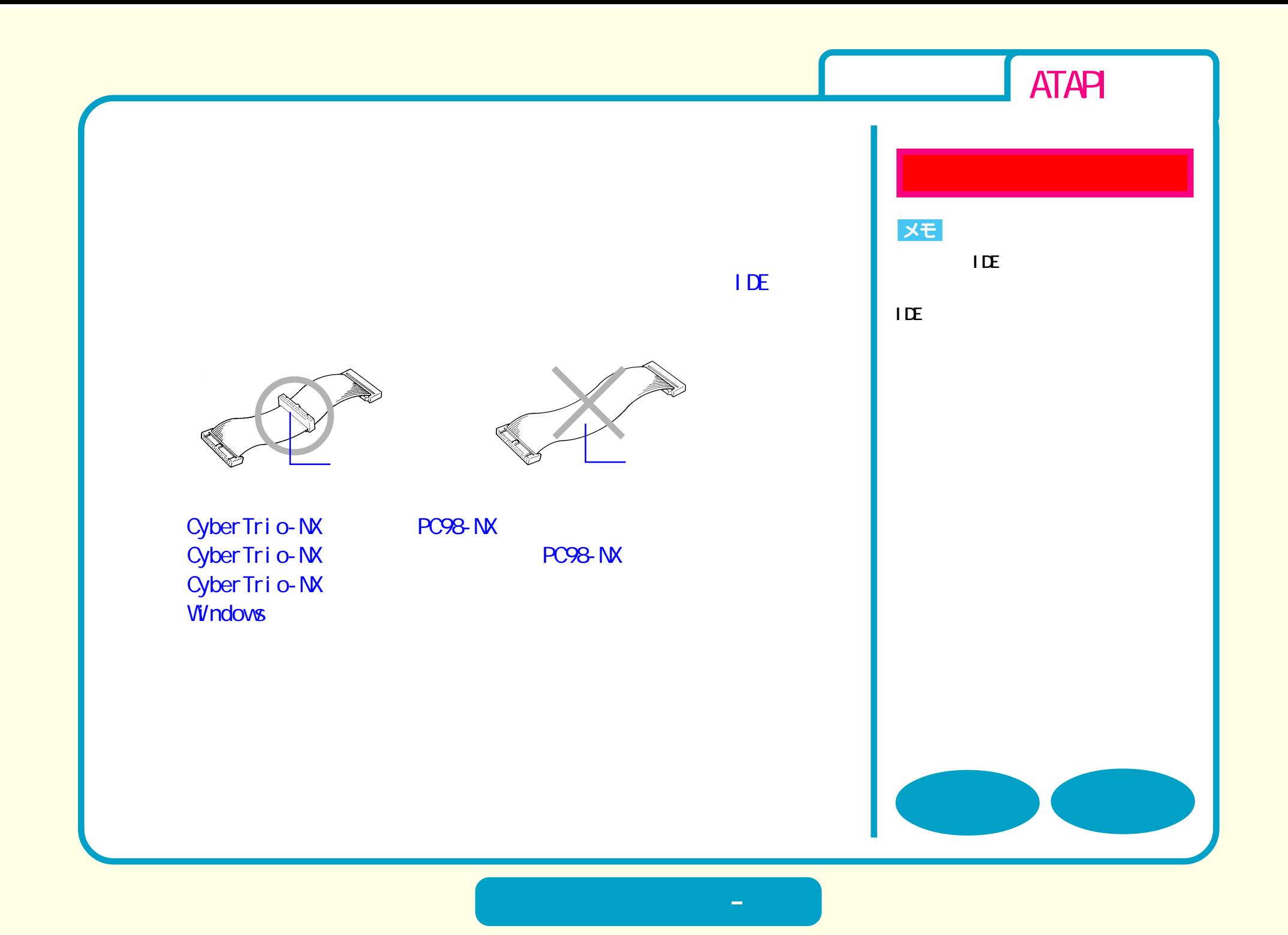

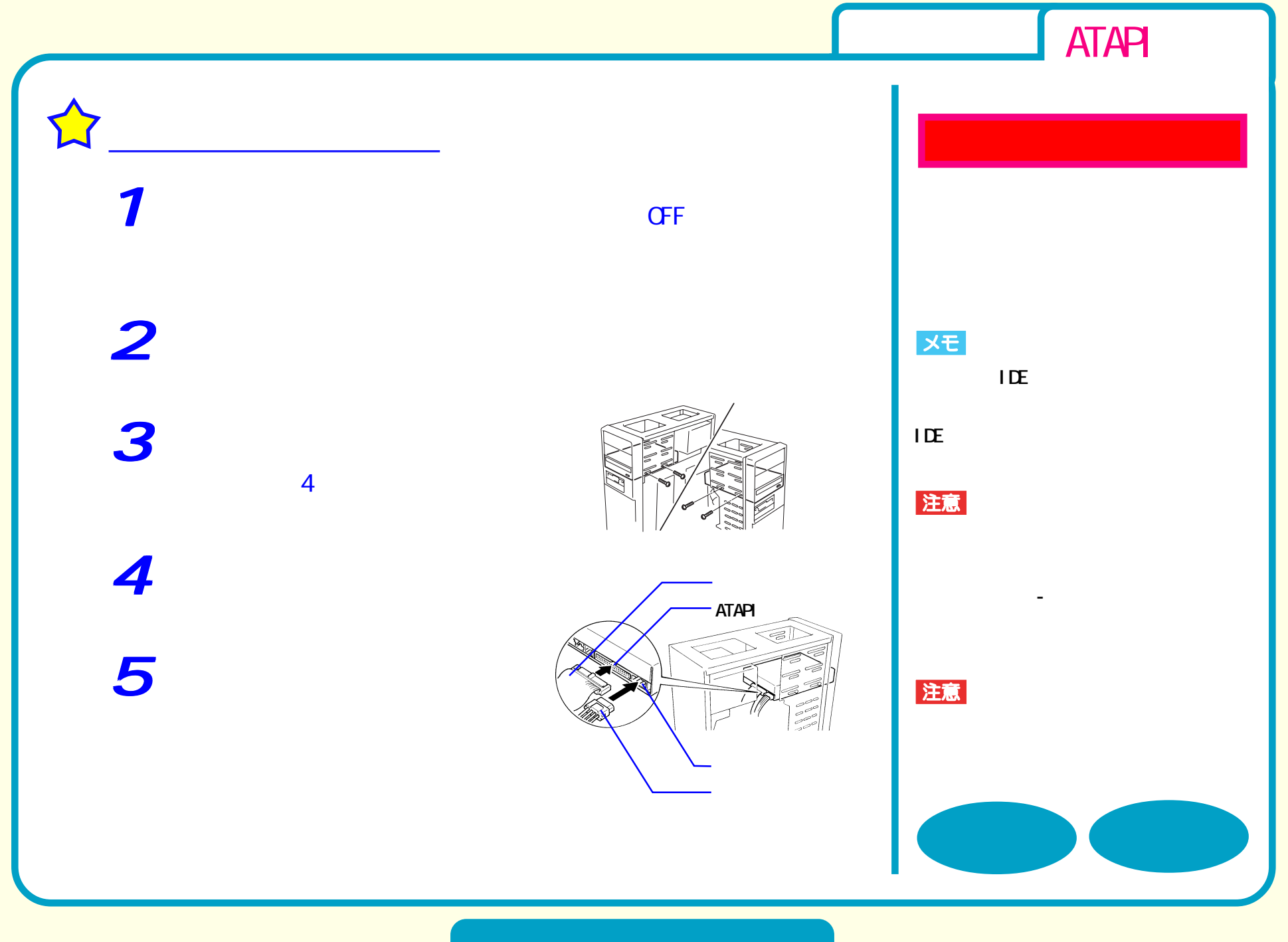

**セットアップ - ④**

<span id="page-6-0"></span>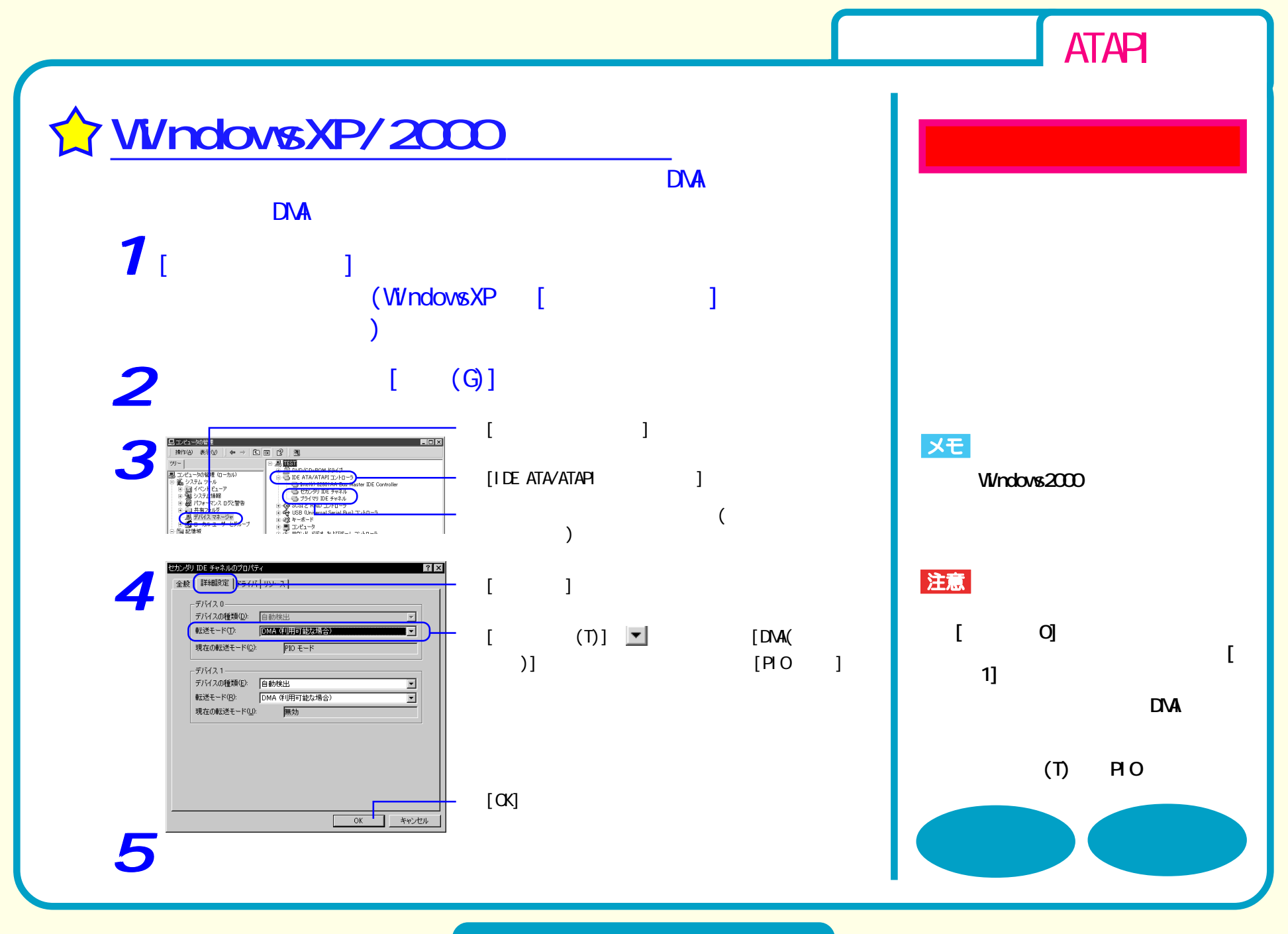

**セットアップ - ⑤**

<span id="page-7-0"></span>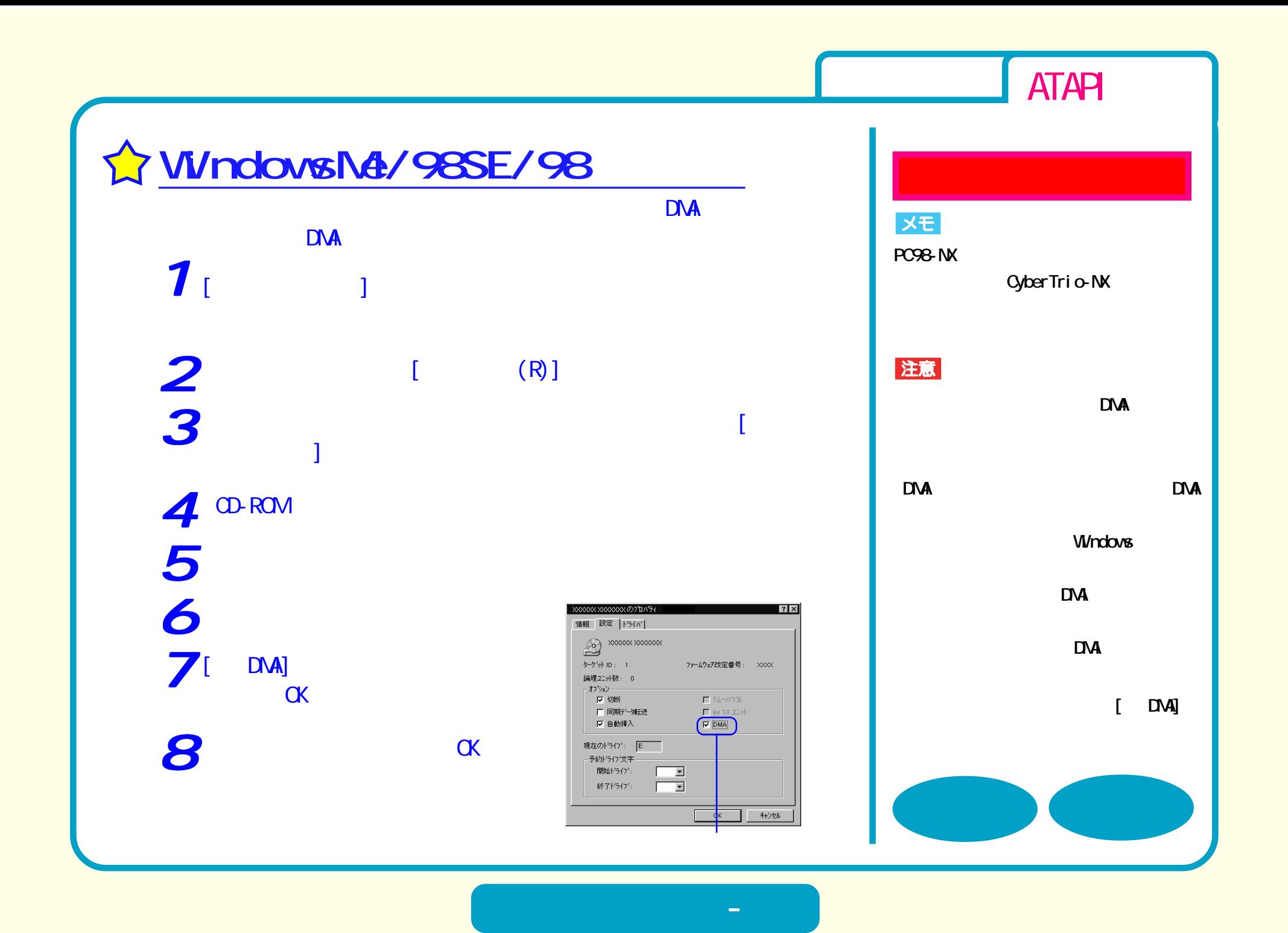

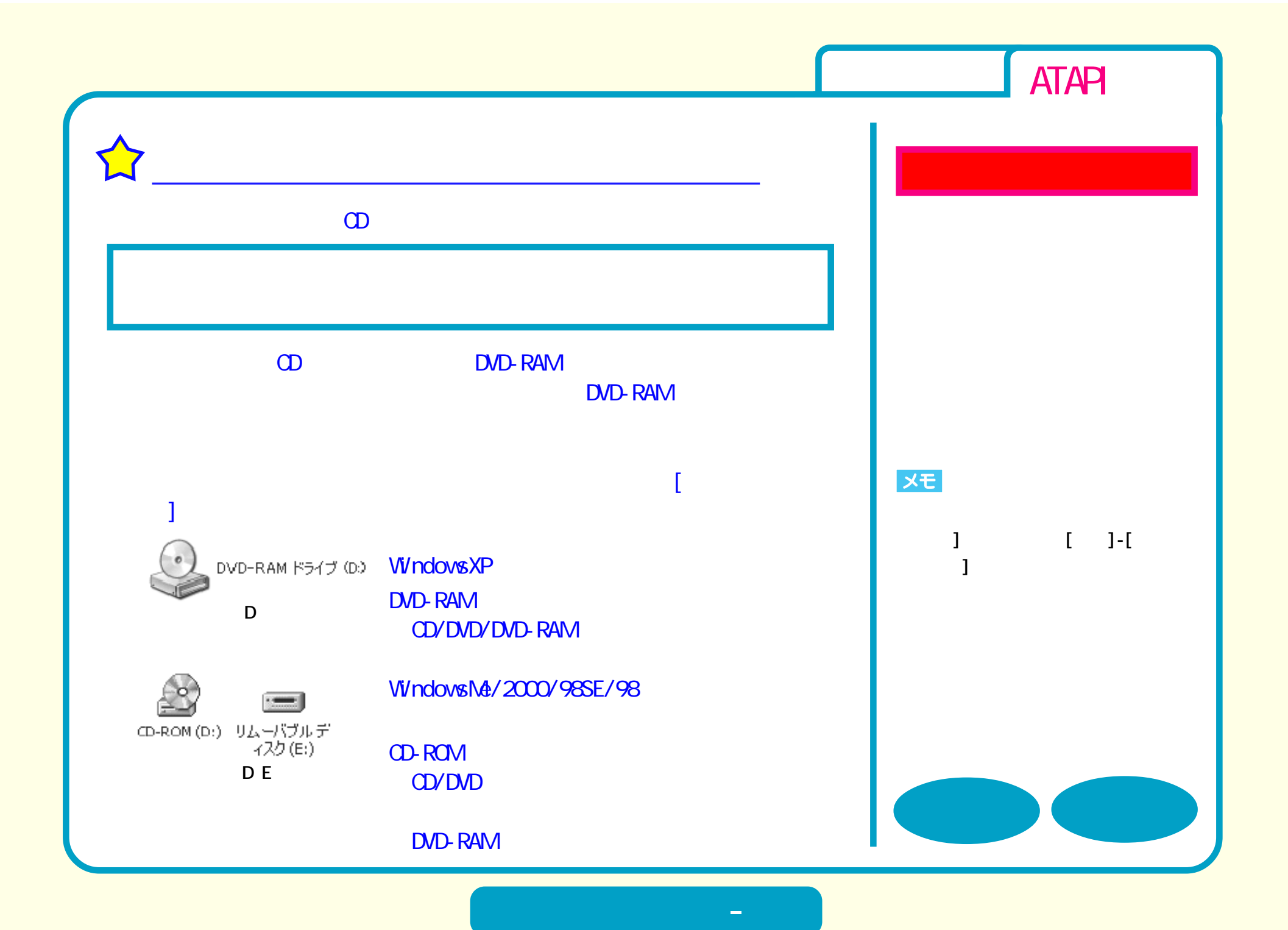

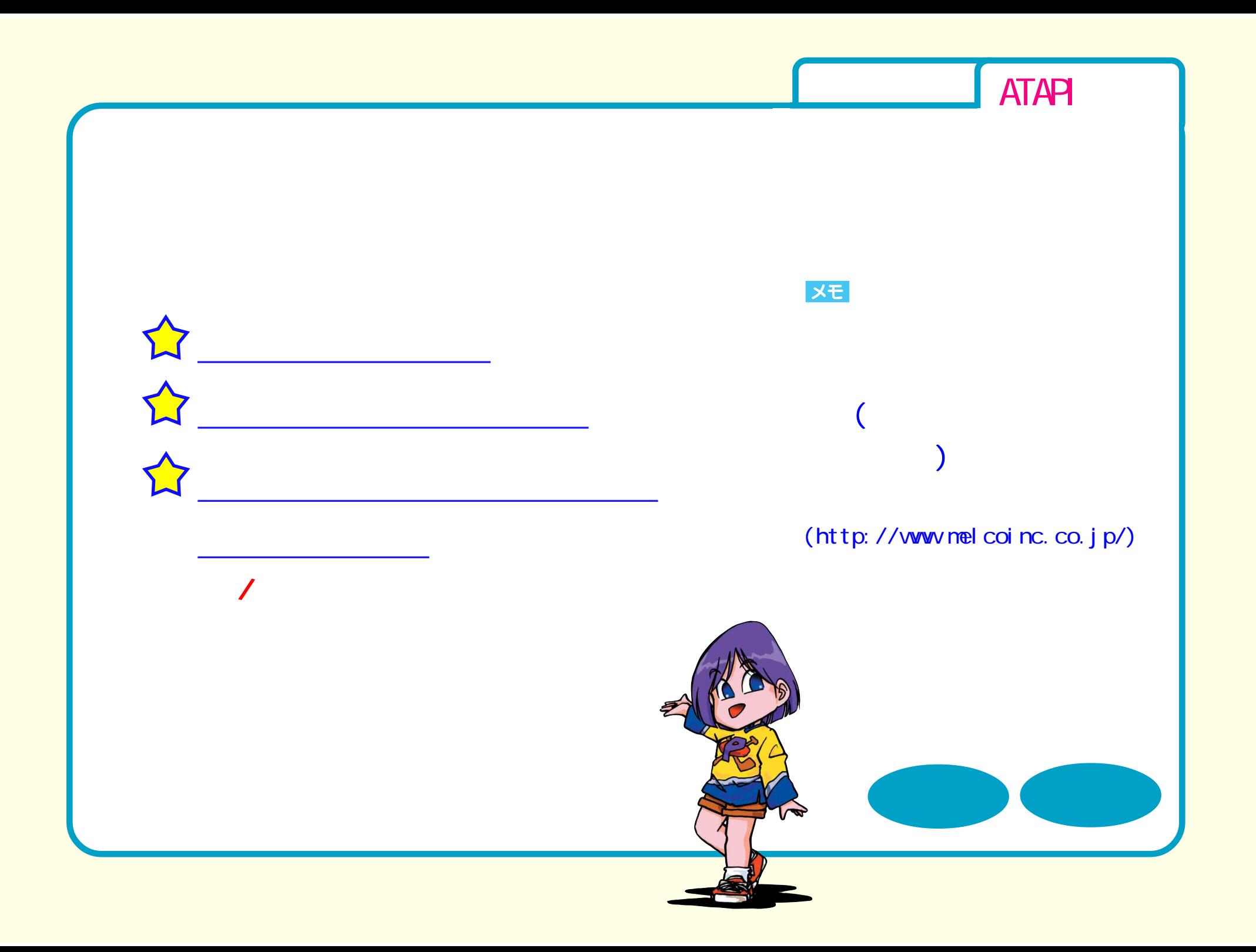

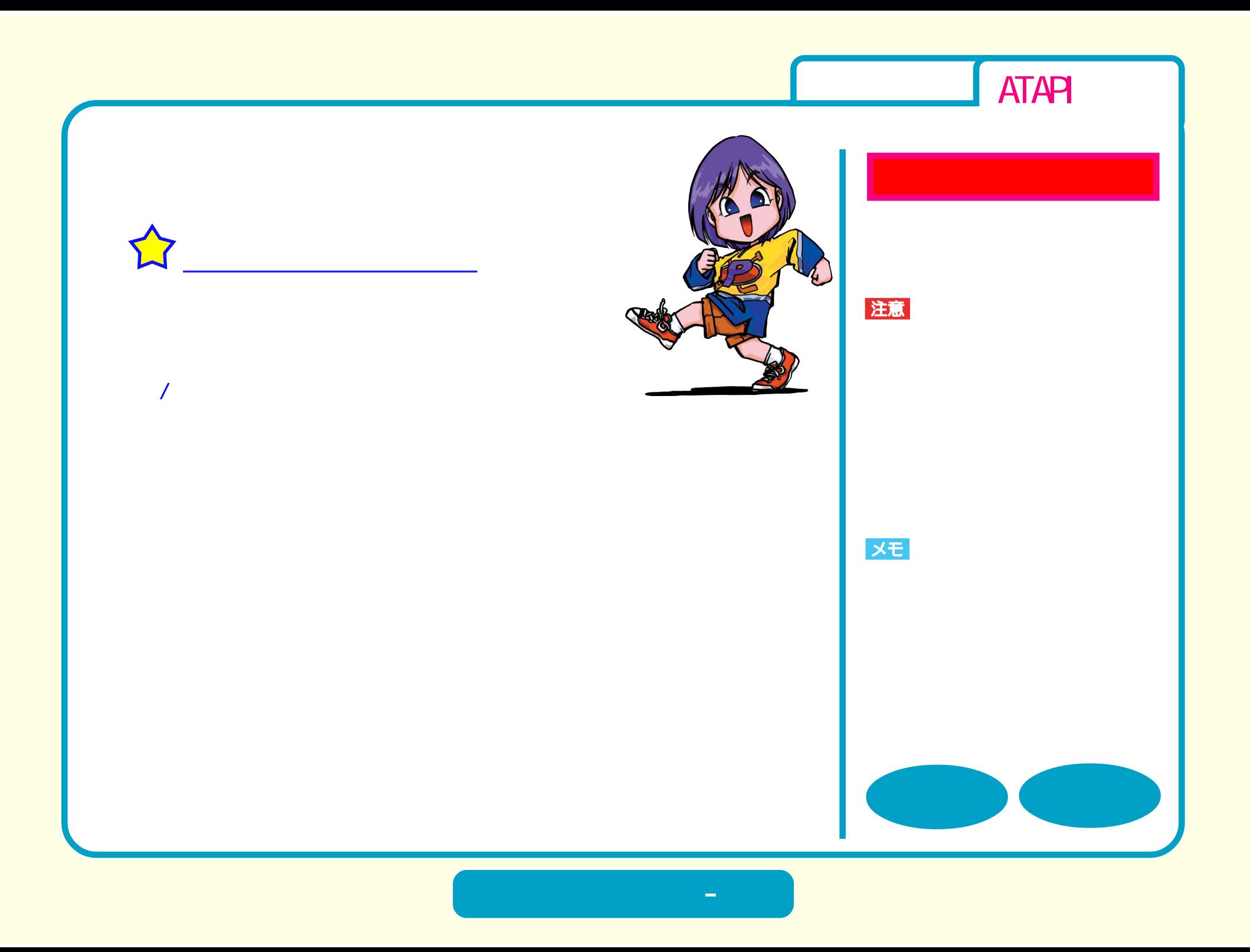

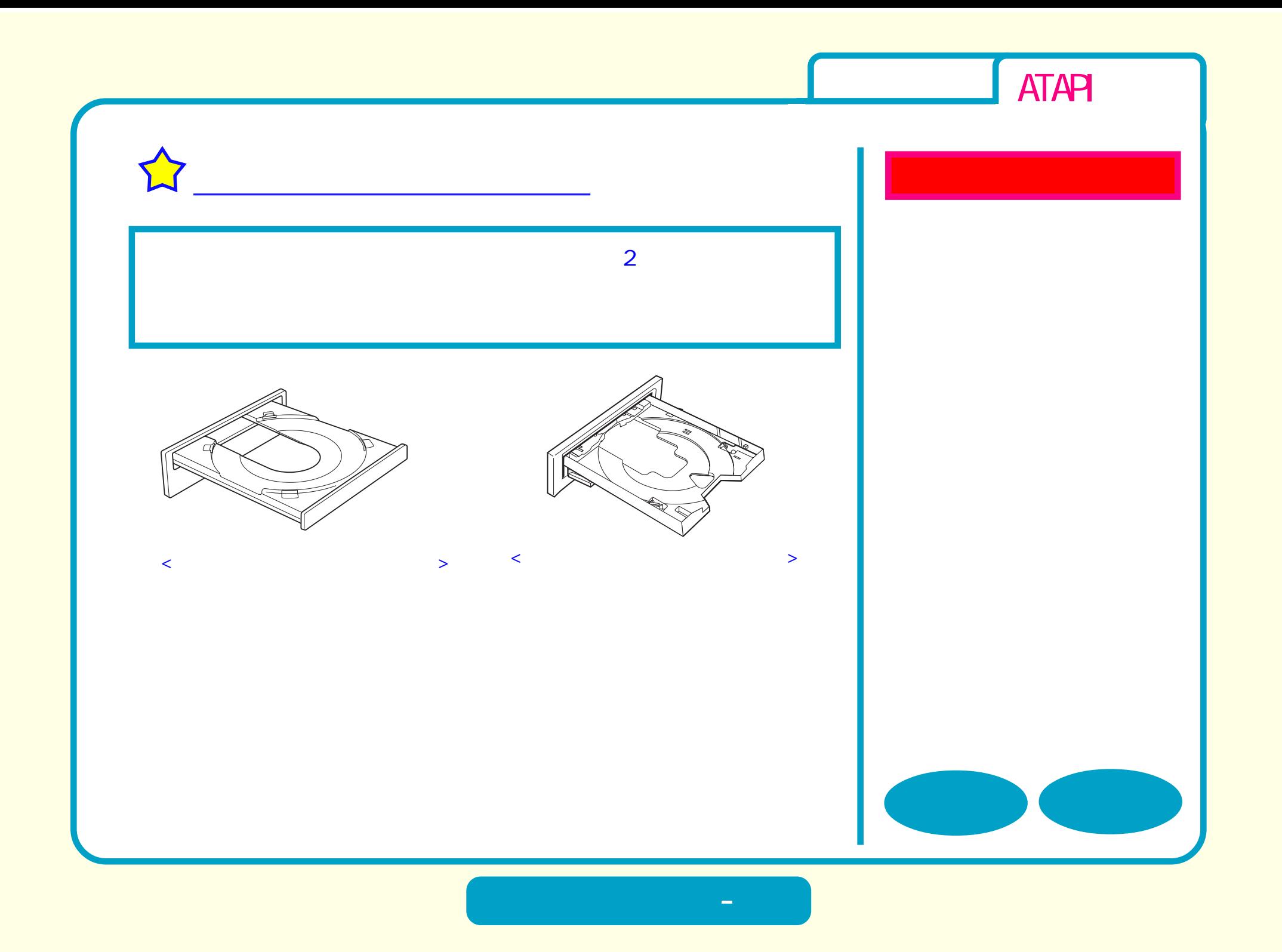

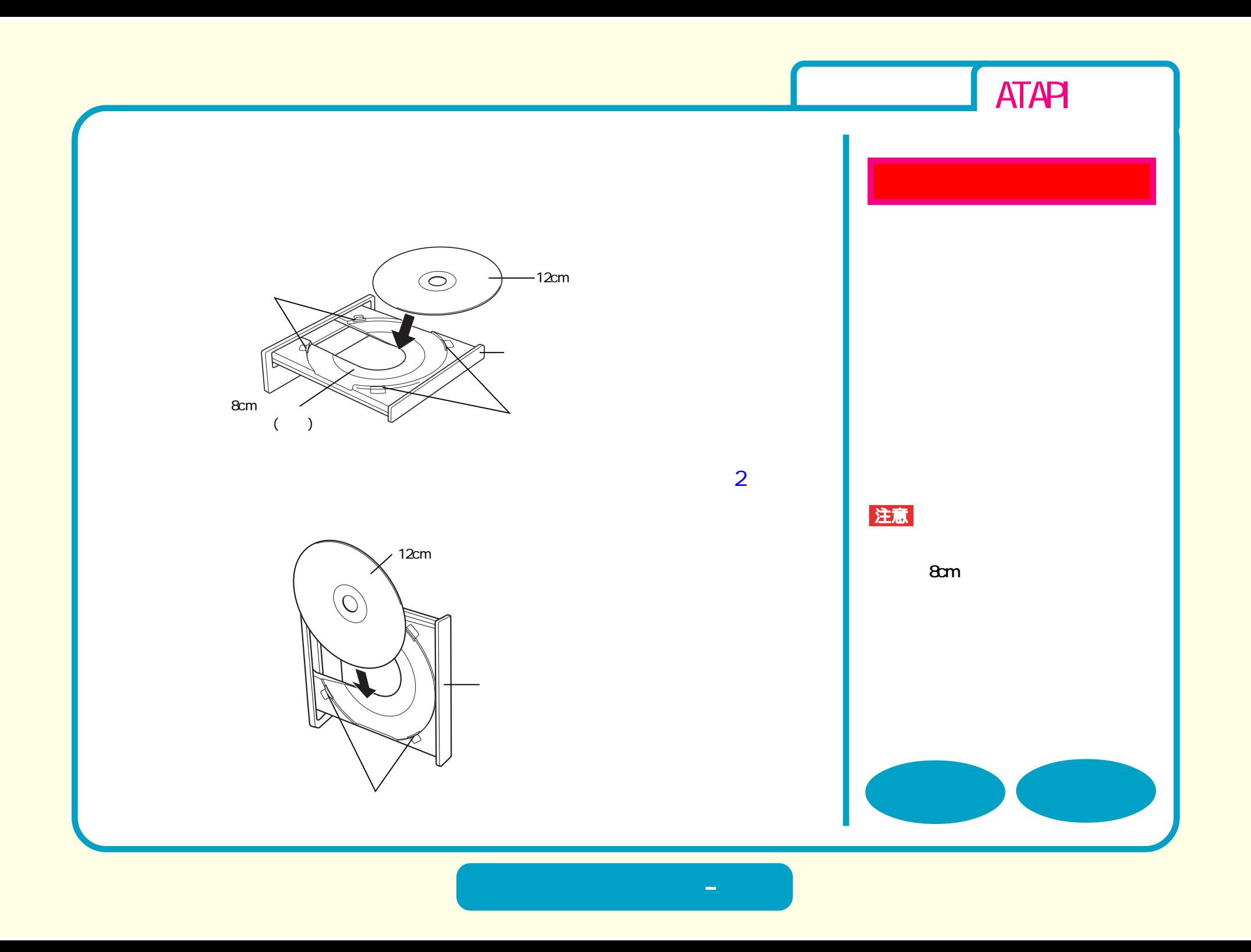

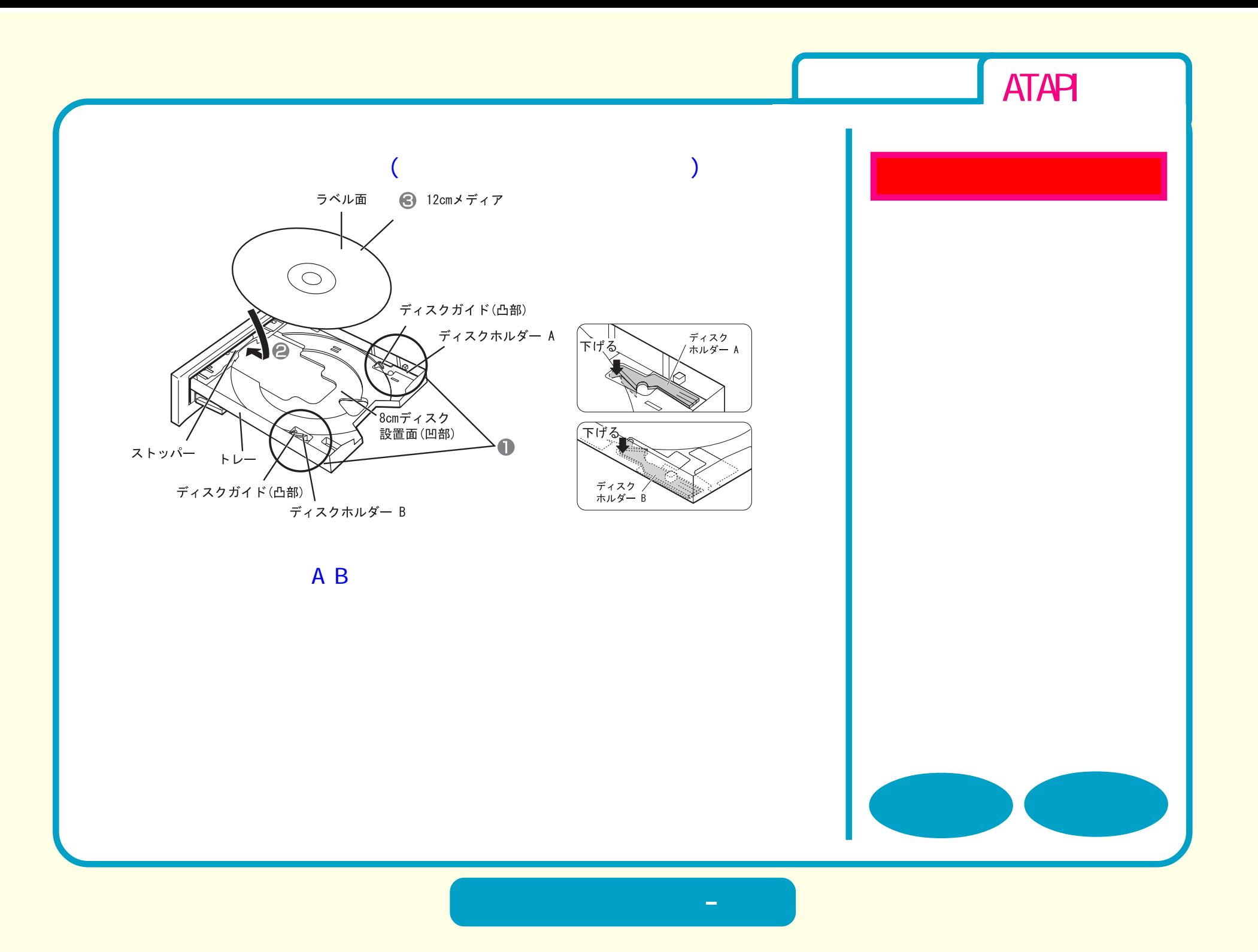

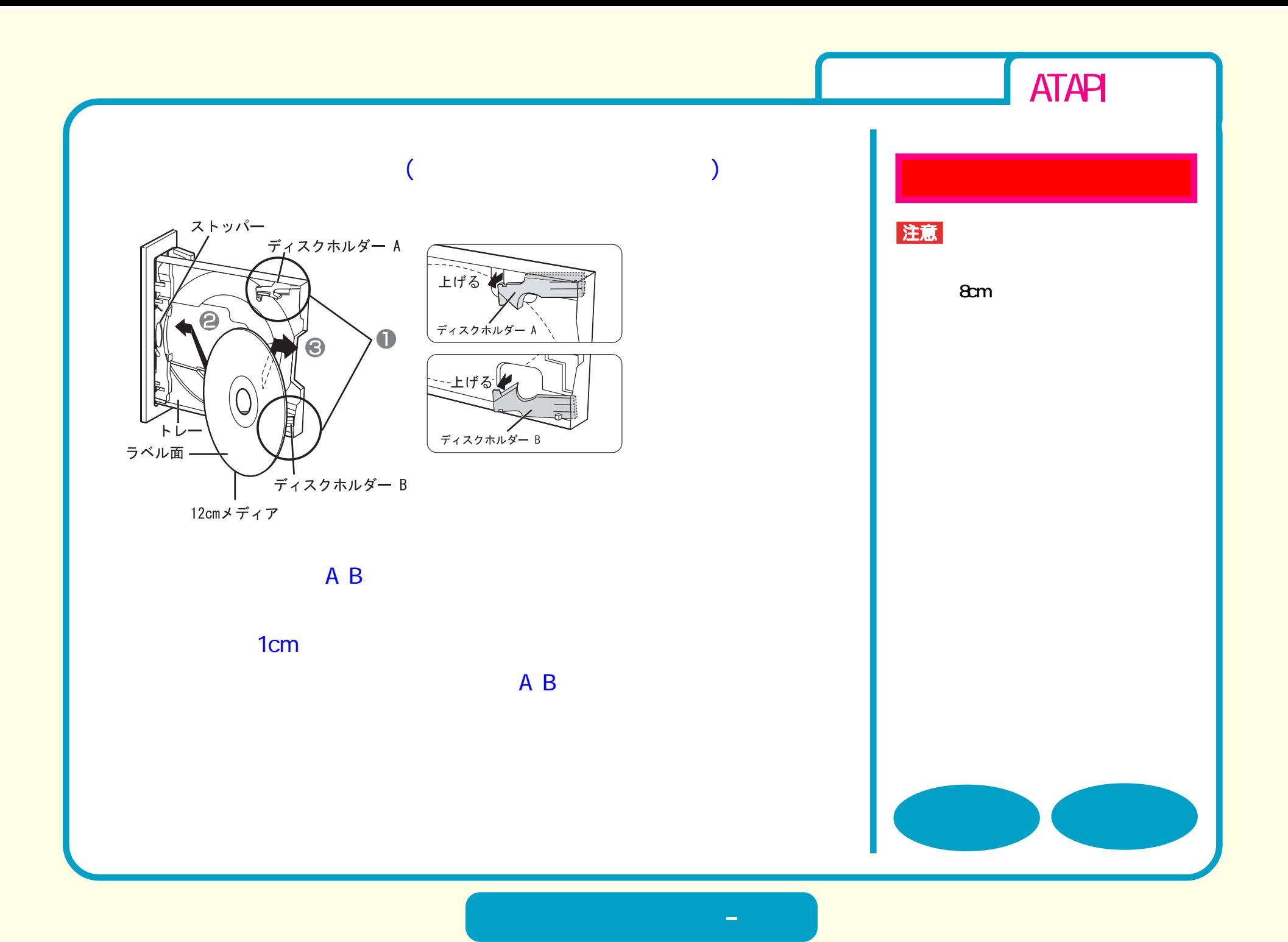

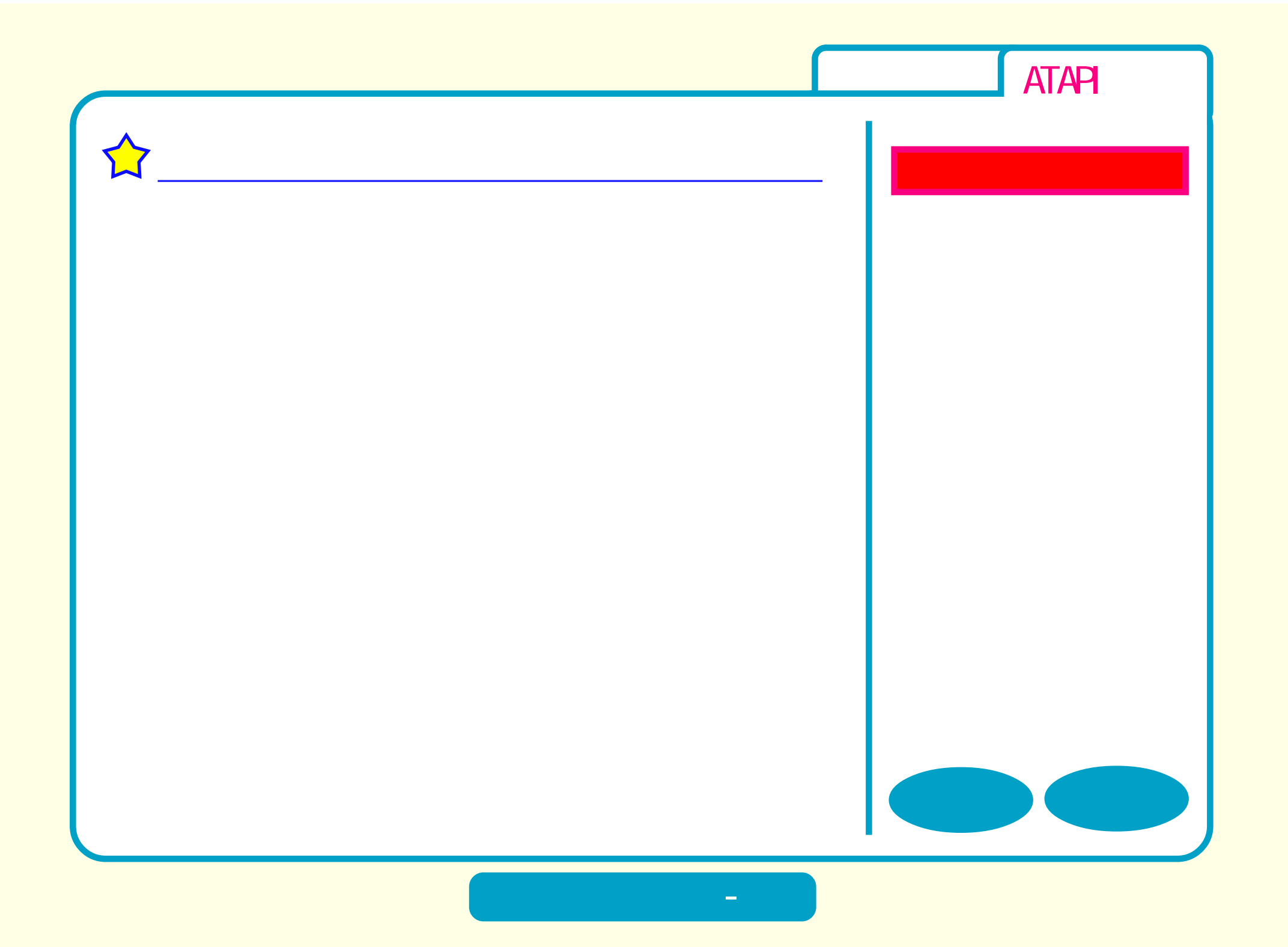

<span id="page-16-0"></span>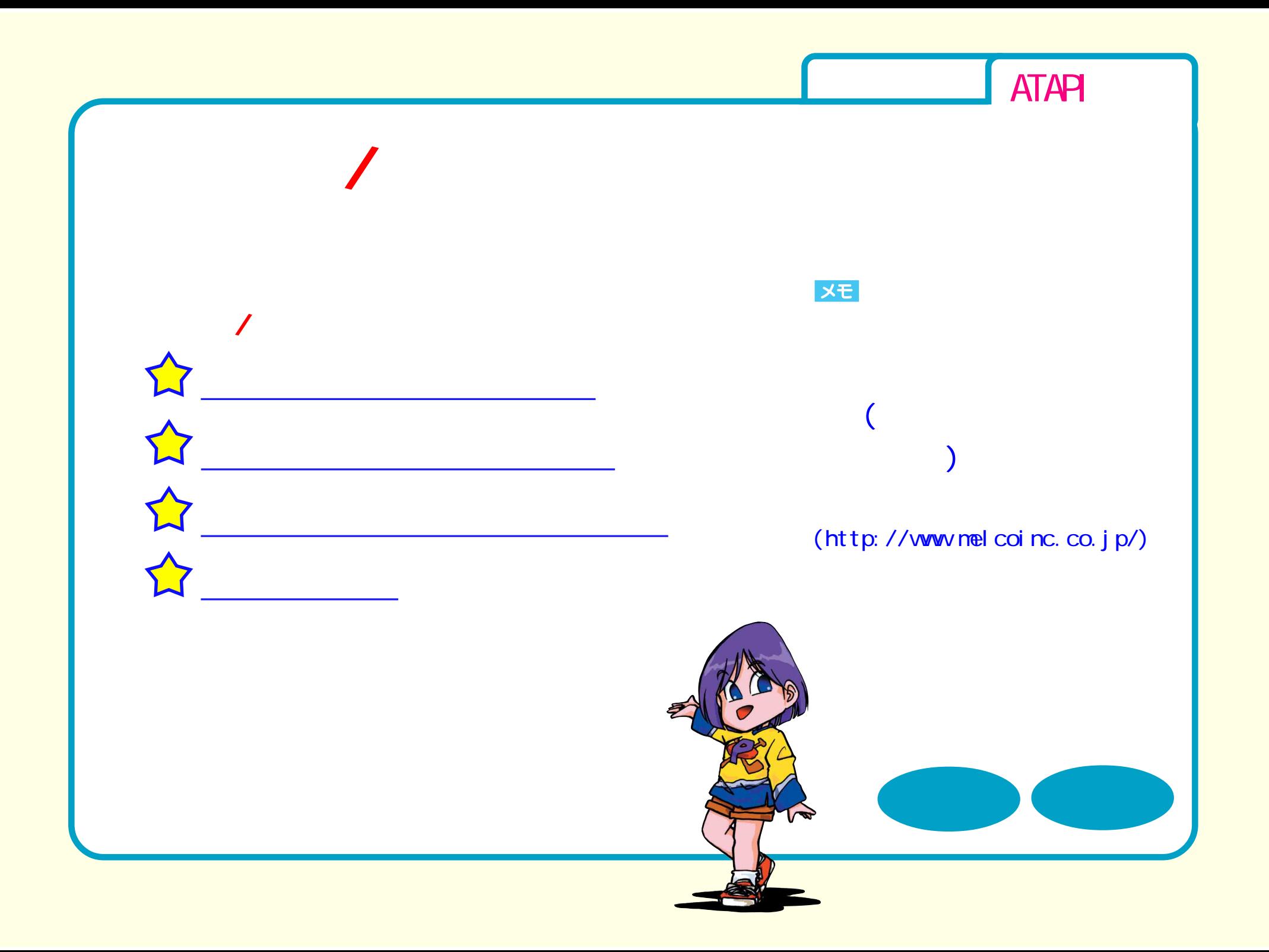

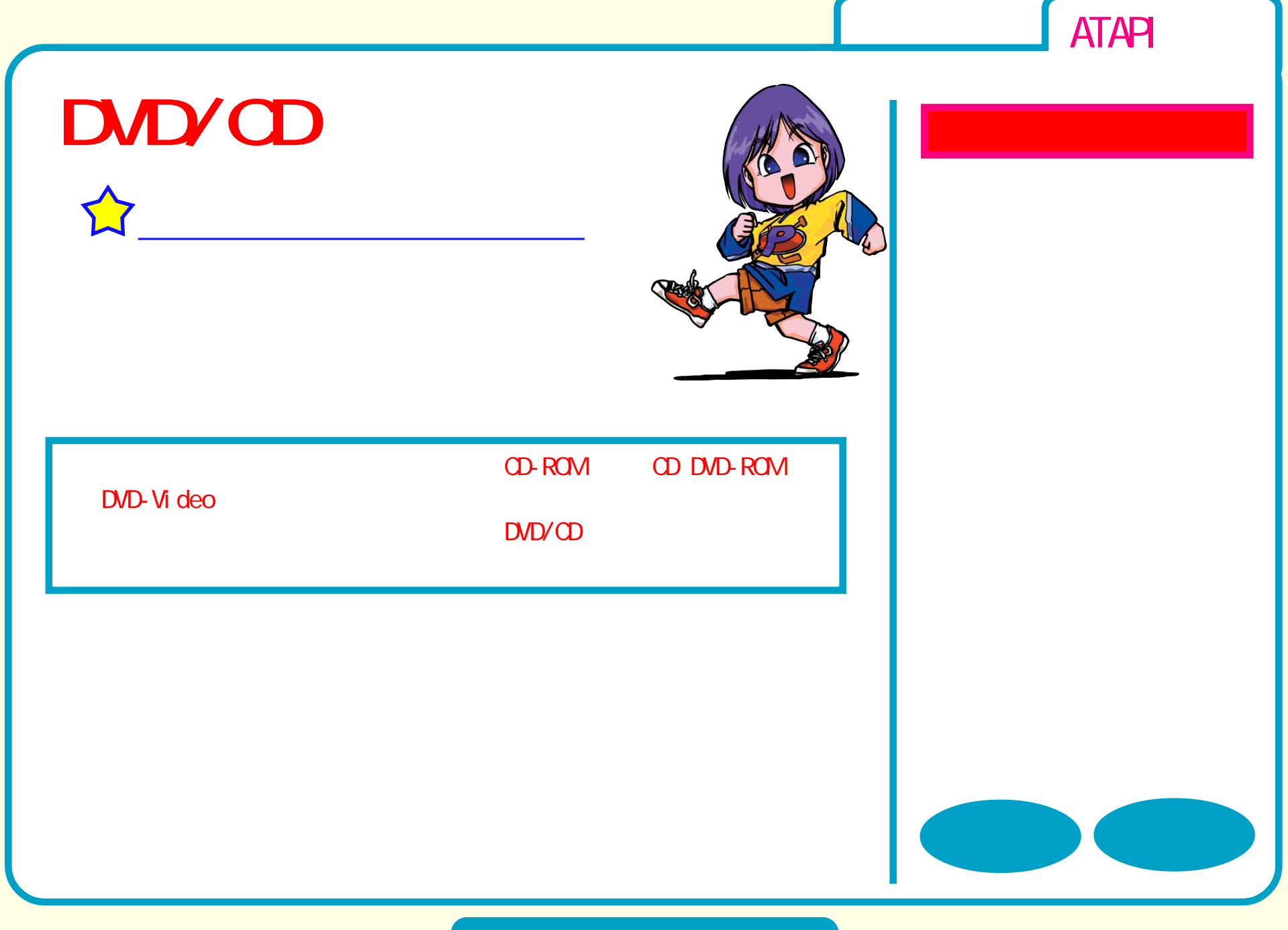

**DVD** 

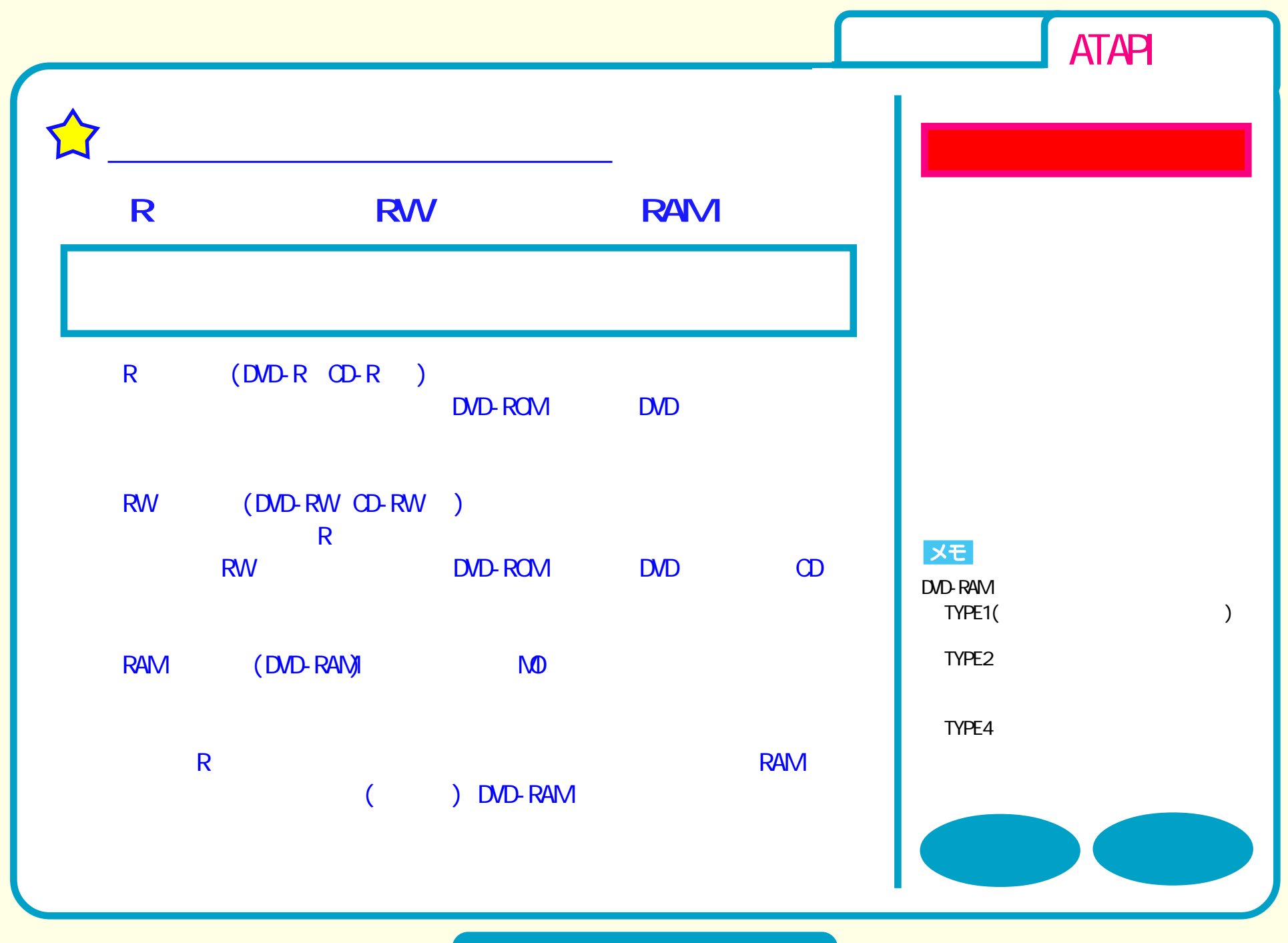

**DVD** 

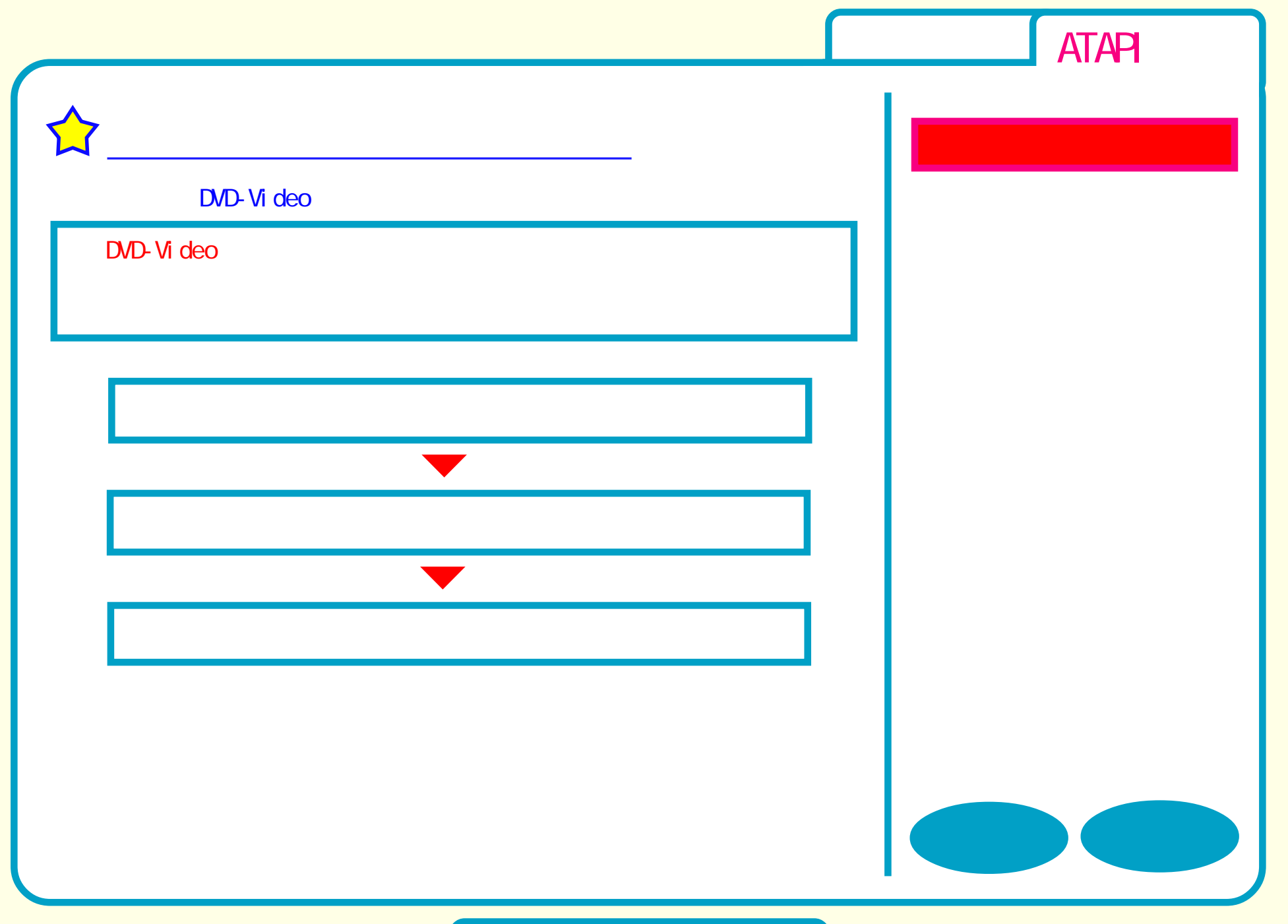

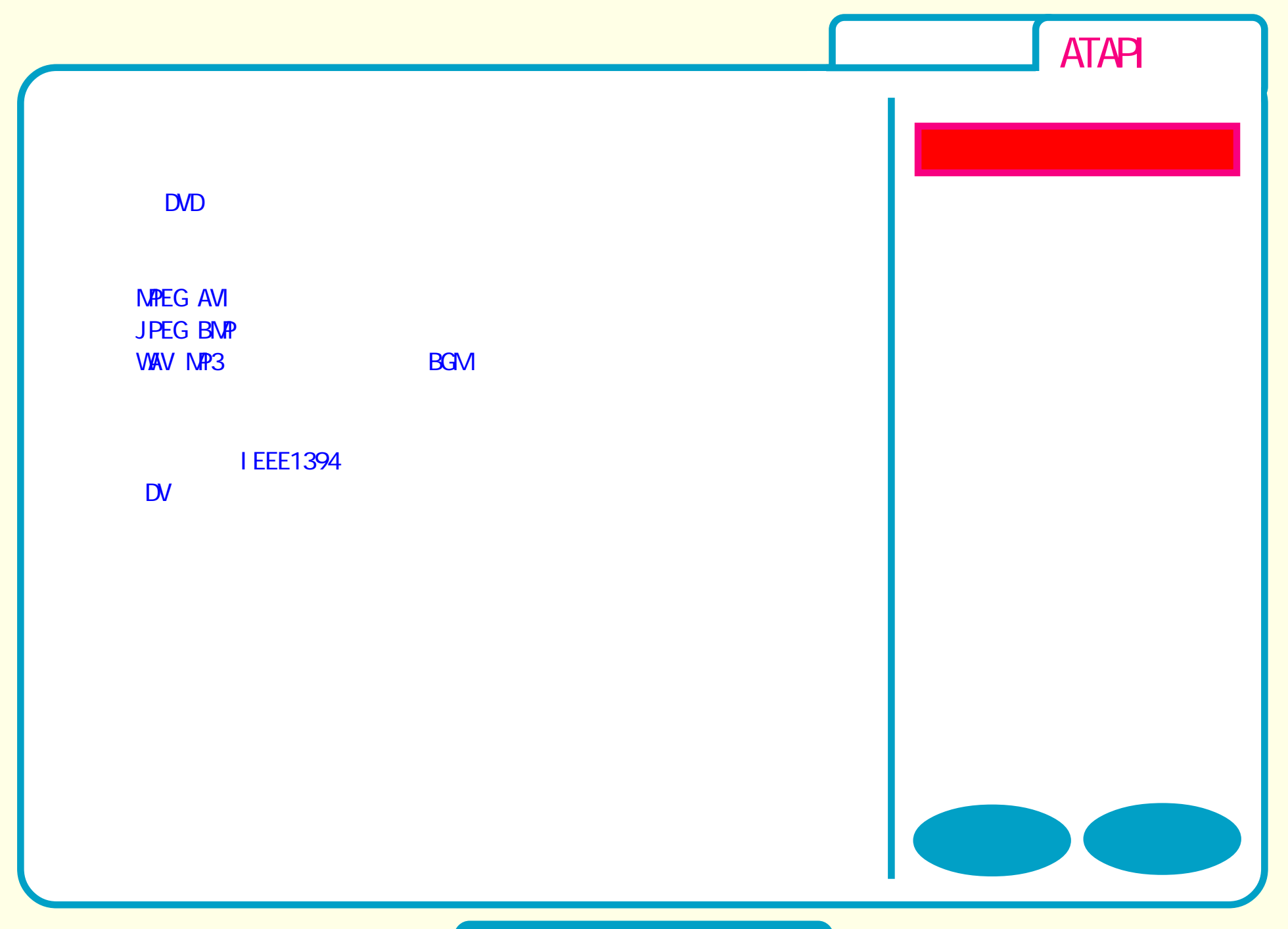

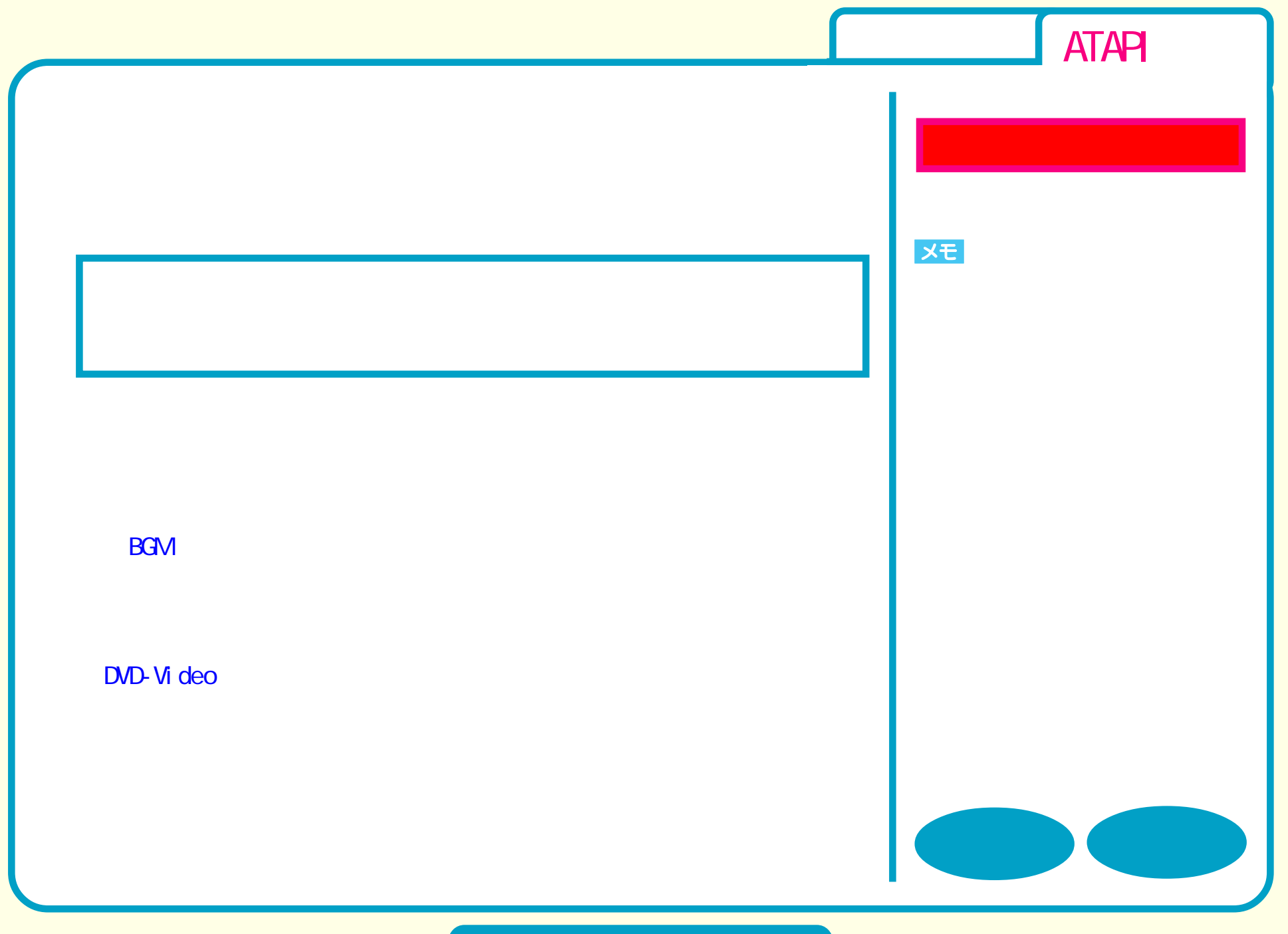

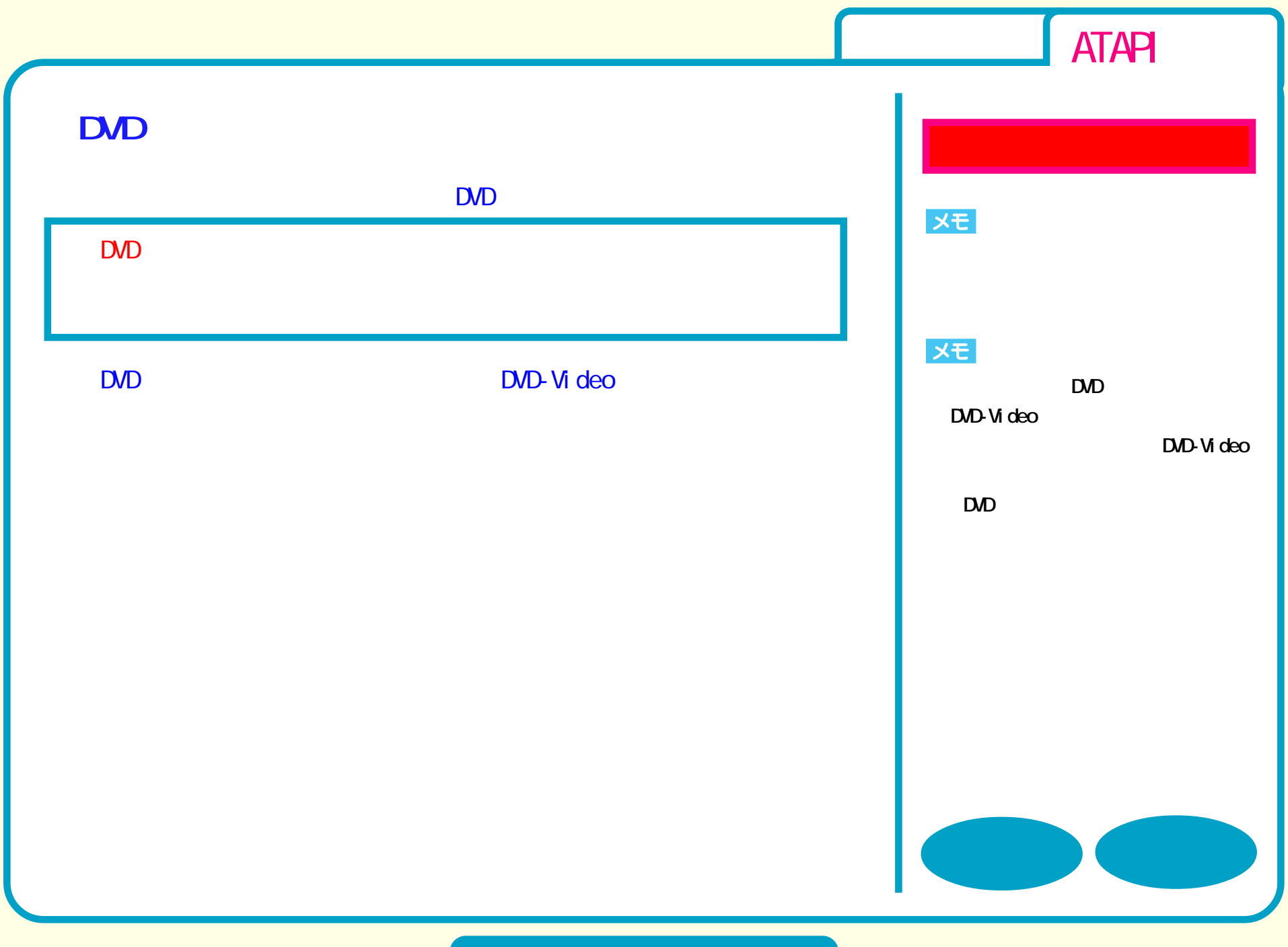

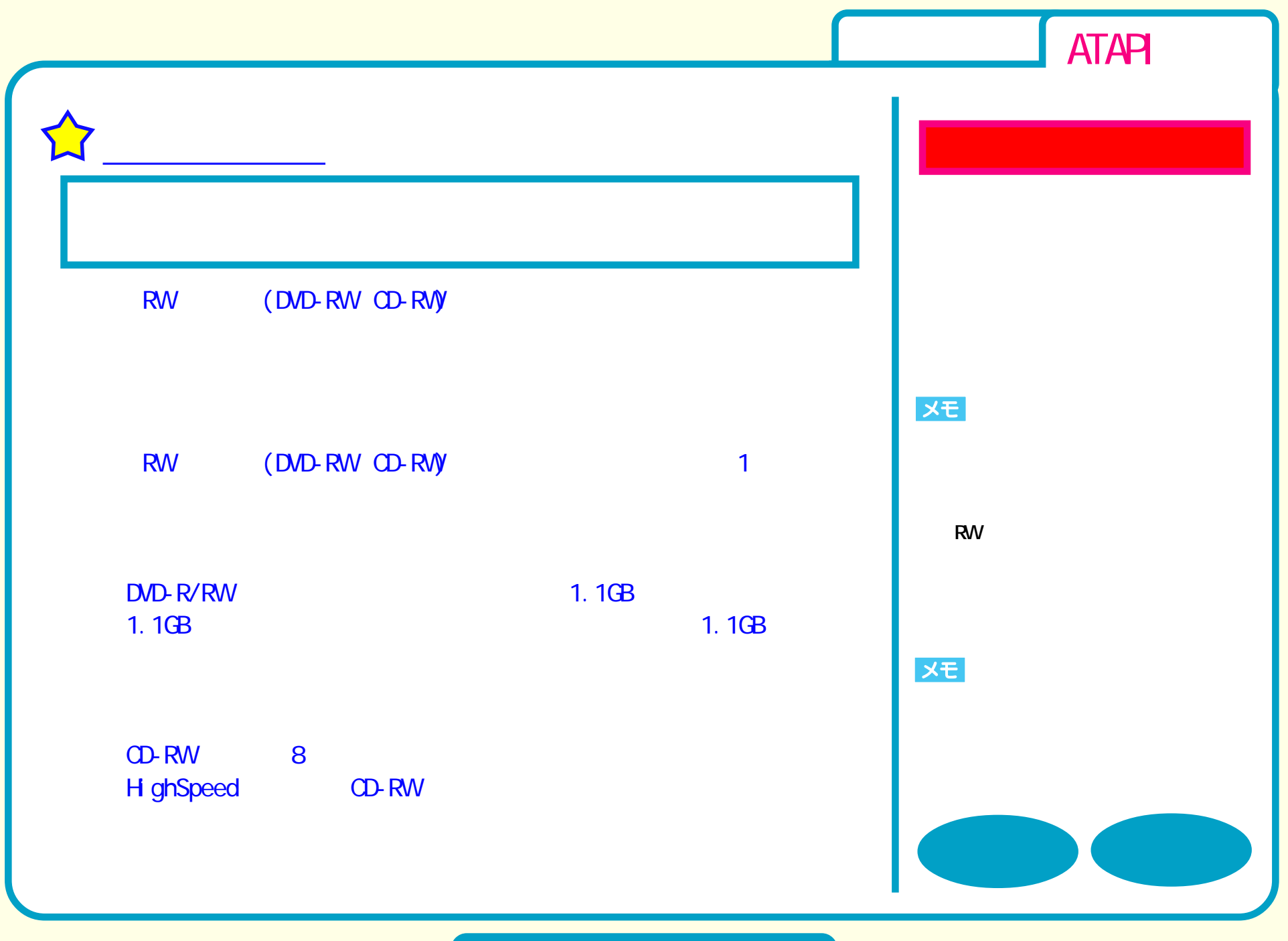

**DVD** 

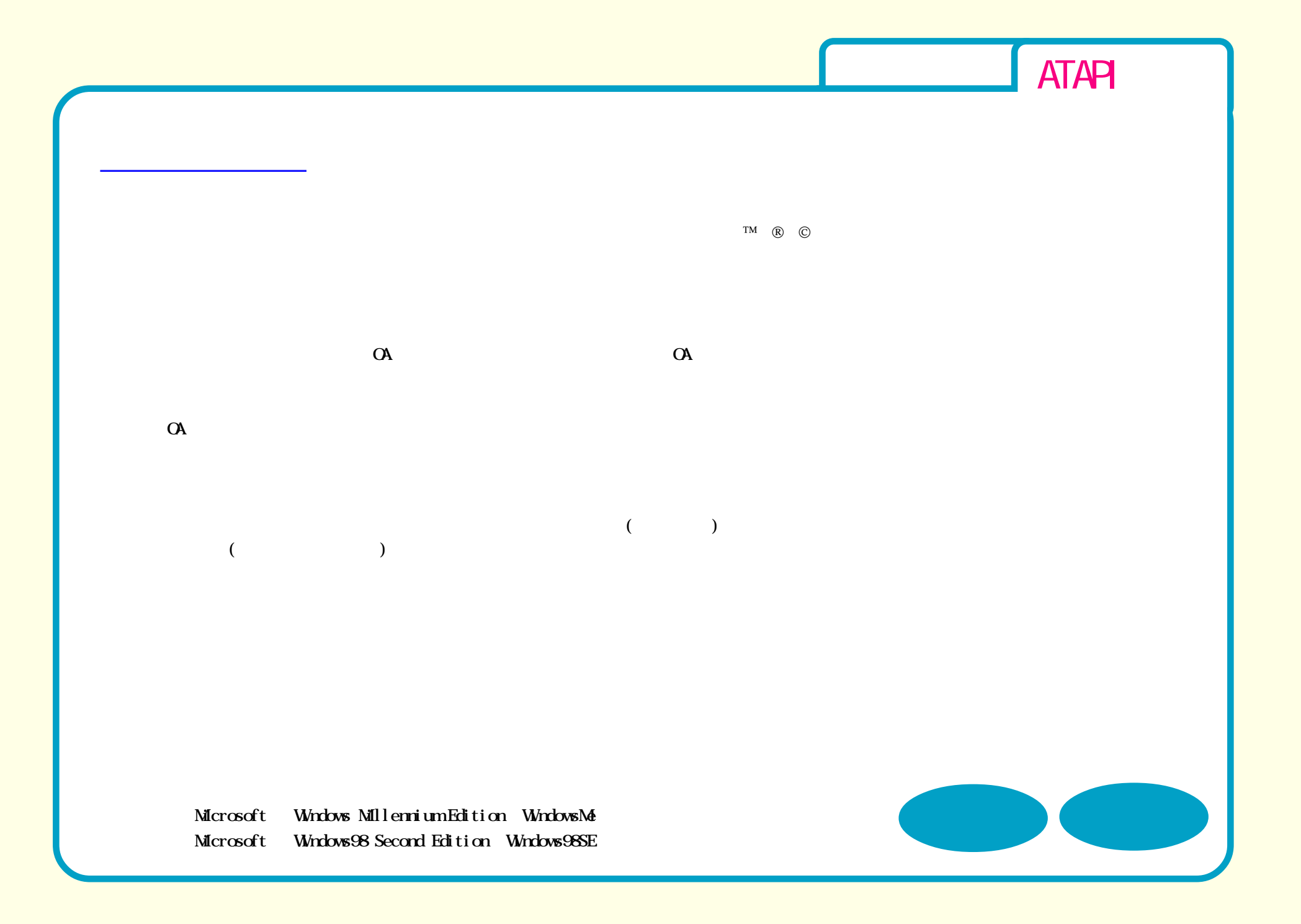

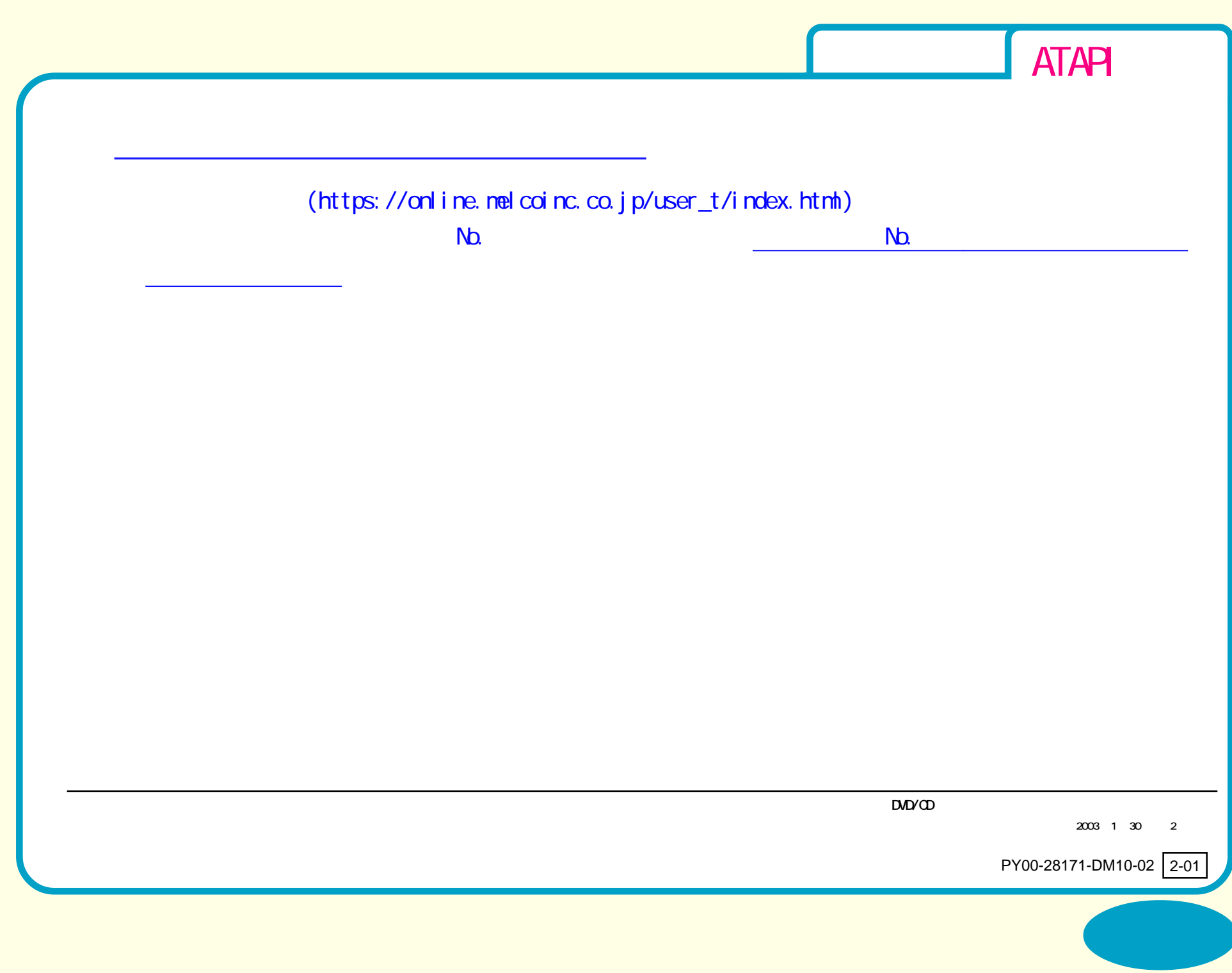